## Adobe Photoshop CC Download Free Registration Code Windows 10-11 X64 2022

Cracking Adobe Photoshop software is easy and simple. The first step is to download the software from the Adobe website. You then need to open the exe file and follow the instructions to install the software on your computer. After the install, it is important to crack the software. This can be done in a variety of ways. One of the most common ways is to search on the web for a crack and download it. You can then install the crack and you'll be ready to crack Adobe Photoshop. Installing Adobe Photoshop and then cracking it is easy and simple. The first step is to download and install the Adobe Photoshop software on your computer. Then, you need to locate the installation.exe file and run it.

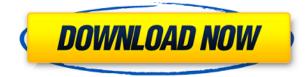

Successfully completed my first challenge because I adjusted the exposure (+2, +3, +3) starting on a 5 star image and finishing on a 5 star image. The adjustment library made the process very smooth and seamless. Also, each adjustment was made without any discontinuities or artifacts. Final image looked great. I would like to see an adjustment that is a mix of moving the junk out and adjustment that results in an image with a better depth with out the added digital vignette, of course the adjustment should be seamless. I have been happily using PS for over 15 years. My biggest gripe is that as software technology has evolved we haven't seen any significant improvements made to it. Good idea for some of the new features, but the way they are implemented and the enhancements in workflow I find frustrating. I have no issue with the quality of the software itself, and it still remains one of the world's best. But a lot of the workflow enhancements in the last few versions are not the best implementations for my needs. That's because the legacy video editors folks are now so totally locked into their legacy environments that they either can't or won't make any changes. Magic Bullet is extremely similar to Lightroom, so this is back to me. 3. You can do very complex editing with the Actions panel. It helps define your own workflow. Some users are afraid that the amount of control that you can give in Lightroom is to much and they prefer to control the workflow themselves. These users could make great use of the Actions panel. It is at the same time an extended image editing space.

## Adobe Photoshop CC With Key Product Key Full PC/Windows X64 2023

The Rectangular Marguee tool allows you to easily cut and paste any part of the design onto the canvas where you would like. I use this tool several times in a design because it is an easy and guick way to cut and paste areas onto the document. Next you can grab a color, and with the eyedropper tool, you can paint other colors directly onto that area. What It Does: To change the color of pixels, Photoshop's default Fill mode is RGB, which stands for red, green, and blue. You choose it from the Color button's menu of choices. The color you choose will become the default color for all pixels on background layers on the selected artwork. If you choose an RGB color that has already been applied to a layer when you closed the Color window, Photoshop will not change those pixels in any way. What It Does: If you're working with multiple layers, the Color Range Select Tool (shown below) allows you to select the reds, greens, and blues within those layers for a color change. You can select the colors by clicking on the color swatch and dragging it to the Color box. When you release the mouse button, a preview of the entire image at all color levels will appear. What It **Does:** The Gradient tool is one of Photoshop's most powerful tools. It's great for making subtle color changes and blending. It's like simple painting—you paint in value by choosing from a gradient palette of colors. What It Does: The Spot Healing Brush tool has better control than the Fill tool for fixing imperfections in an image or for removing blemishes. The tool is ideal for retouching images. Just click on the area you want to repair and drag a selection box around the area you want to repair. Then, while holding down the *Ctrl* key, click where the blemish should be gone. e3d0a04c9c

## **Download free Adobe Photoshop CCTorrent (Activation Code) Free License Key 64 Bits 2023**

The primary features of Adobe Photoshop Elements are as follows:

- Adjust grey-scale and color composition of the image
- Any image can be used as a template for fitting text, logos, signatures and other design elements
- To add browse for clip art and vector shapes
- Adobe Photoshop Elements offers you the opportunity to carry out a variety of different processes involving photos and photos, such as Sharpening, Redeye
- Create a soft OO effect for the photo
- Load and edit an image online
- Merge full-resolution images with a number of other images
- Live trace and paintbrush adjustment using layers. These will help you create unique, elaborate and professional effects
- Use Photoshop tool's and Effects to your advantage
- Apply special effects to images and photos
- Photoshop Elements includes the features that make up most of a professional photo retouching program
- Working with layers and masks, you can remove blemishes and fine tune the original picture
- Quickly crate new layouts of different shapes and styles
- Use the basic photo Editor for simple edits and then export the results as an image
- Elements to Mac is packaged with an interesting set of filters, effects, action tools and other useful items.

Adobe Photoshop makes it possible for professionals to meet all their graphic design requirements. It is a powerful photo and illustration editor that uses a complex and sophisticated tool for manipulating digital images. Apart from Photoshop, Adobe Photoshop Elements is its basic version for the web, home and general use. It is a full featured Alternative to Photoshop but at the same time a basic edition of Photoshop.

da vinci style sketch photoshop action free download oil paint animation photoshop action free download arabic fonts free download photoshop perfectum 2 - watercolor artist photoshop action free download sketch photoshop action (with 3d pop out effect) free download smoke double light photoshop effect action free download winter photoshop action free download analog film photoshop action free download oil paint action for photoshop free download photoshop filter action free download

Adobe has brought smart object editing into Photoshop and Photoshop Elements. Now you can make your layers and objects in an illustration come to life with the new smart art brushes, layers and actions that can edit objects in a smart way. And you no longer need to create layers for each object you want to edit. It's now possible to go directly to smart object mode. The 2017 update for Photoshop was focused on the UI, performance, and stability, but it also brought some new features with it. Adding to the UI was the Smart Tools section on the left side of the document window. This is a new, smart area of Photoshop which is combined with the Layers panel. And it allows you to access the various color, shape, size, and blending tools quickly, without having to sacrifice a window. Smart refactoring has been introduced, which can save you time when resizing images. It offers a new view where you can group photos together, and then refactor to resized images without losing the information. Photoshop CC 2019 introduced a new adjustment layers panel, which can easily be used to control the element of the image. The panel allows you to merge all adjustments that have been done on an adjustment layer into a single adjustment layer. Images and videos created from scratch, are not much easier to edit than the originals. In that case, Photoshop CC (2019) introduced a basic edition mode. This allows you to use the various editing tools such as burn, dodge, and heal while maintaining clarity and quality of the original, or not depending on the timeline. With the basic edition mode, you can easily understand the workflows that are better and faster for any image enhancement.

Adobe Photoshop is a powerful graphics editing program. It is used for creating different images like posters, videos, cartoons that add to the overall look of the product. It has the ability to edit multiple images at once and has a wide range of features that are used to create all sorts of visual documents. The Adobe Premiere Pro is a professional resource for anyone creating video and other digital content. The software helps in creating professional videos, audio, advertisements, slideshows, and more. It features the easy-to-use timeline editor, which lets you easily arrange the shots you want in your slide show and work on them separately. A new feature in Adobe Premiere Pro CC 2018 called Now Playing 2.0 helps you manage multiple projects at once. You can make several projects on one timeline and then tag them so you can guickly sort and stream to social media. "Now Playing 2.0 makes users' jobs easier by letting them develop stories across multiple projects easily or add creative keyframes along the way," Olivier Lamy, Global Director of New Product Development, Adobe says. With this new tool, the user can make multiple selections in the hand-drawn workflow and has an option to use the selection as a brush. This feature also saves time by performing multiple editing selections in one action. In this way, Photoshop Elements has been added new animation and special effects features that are integrated into layers. Followed by Appearance panel, the user can easily change the color, crop or the clip as the image displayed. These features make sure that the images look attractive and fantastic.

https://soundcloud.com/ale2tfvkotov/twilight-2008-dual-audio-eng-hindi-1080p https://soundcloud.com/derrajtiellyj/eltima-usb-network-gate-812013-activator-6-mb https://soundcloud.com/pretzishmam6/audinate-dante-virtual-sound-card-crack https://soundcloud.com/asexcoke1972/menulis-tegak-bersambung-pdf-197 https://soundcloud.com/vlyudin0x48/resident-evil-5-shaderlog-slg https://soundcloud.com/aberavusiwee/epson-xp-205-adjustment-program https://soundcloud.com/khanananun1984/digsilent-power-factory-152-crack-12 https://soundcloud.com/khanananun1984/digsilent-power-factory-152-crack-12 https://soundcloud.com/leonidboggav/dr-fone-switch-serial-key https://soundcloud.com/vasiliyniopr/descargar-libro-de-infectologia-mandell-pdf-21 https://soundcloud.com/vabertili1978/ps2-bios-jp-scph-30000-27 https://soundcloud.com/denispotue8/spoken-english-through-telugu-books-pdf-free-download https://soundcloud.com/yaroslave2bko/download-ebook-teori-portofolio-dan-analisis-investasi-jogiyan to

https://soundcloud.com/hegsundprofin1973/sniper-ghost-warrior-2-msvcr100dll-is-missing-error

After studying Beginning Photoshop, you are eager to bring your skills up to the next level. With the addition of new Photoshop tutorials for Photoshop Elements, you can take your skills to the next level. All of my tutorials are written for beginners and are designed to teach you how to use Photoshop Elements. If you are interested in learning more about Photoshop, please check back frequently for the newest Photoshop tutorials. Many images have backgrounds. It is, however, never a good idea to remove them out of the box. To select an image with a background Image: Select Image, Image, Adjust, Image& Adjustments, Transparency, click the eve symbol. You should see various options to make Image background transparent. While working with images, viewer EPS files are good-looking, as well as low-resolution images, raster JPEG or TIFF image files formats. Once downloaded, you can view, make edits, and share your images in an online Gallery. Saving and receiving files to website/hosting server are easily performed. Adobe Photoshop also allows you to edit a certain area of the image so that you can put the image to protect, enhance, and ready for use. Adobe Photoshop CC aims to make digital imaging work more like traditional art by providing greater control over the flow of creative work. It is easier to use, integrate, manage and export all kinds of content using the app's modern features. It also features a very powerful tool it calls History Brush (beta).

Adobe's flash creators use Photoshop in the creation and editing of Flash animation. Now they can also edit the finished animation directly on the canvas, which means that the final image can be seen and approved straight from the editor. They can even preview their work with the 3D Stage Viewer, which allows for manipulating the animated element in real-time. Photoshop is the easiest way to load, edit and proof print photos for amateur and professional photographers. The software uses layers to organize the photos, so work is done on the background and layer and the finished photos can be viewed at any time. Photoshop works in a complete workflow, meaning that your edits are immediately available for viewing, with the ability to copy, resize and paste. This allows for more time spent in the editor and less time spent waiting for the print. Study Photoshop tutorials and learn your editing skills. Or get a lot of help for a low price. Whether you are designing a web page or printing your own photos and would like to make your photos or design professional, Photoshop can help you achieve your goals. You can find professional courses that you can take to learn the basics of Photoshop. The basic level of course is for beginners, but even if you are intermediate you can come out of these courses with a lot more knowledge. Photoshop can be used for a wide variety of applications. It is a popular tool for mobile app designers because of its powerful software. Adobe Photoshop natively supports some of the most popular mobile apps for designing crafts and games such as SVG Fusion, Affinity Designer, and Adobe XD.